**Cycle** 

# **Partie : L'informatique et la programmation**

# **Le fonctionnement d'un réseau informatique**

**Les compétences à maîtriser :**

**. Comprendre le fonctionnement d'un réseau informatique.**

**. Composants d'un réseau informatique, architecture d'un**

**réseau local, moyens de connexion d'un réseau informatique.**

**. Notion de protocole, d'organisation de protocoles en couche, d'algorithme de routage. Internet.**

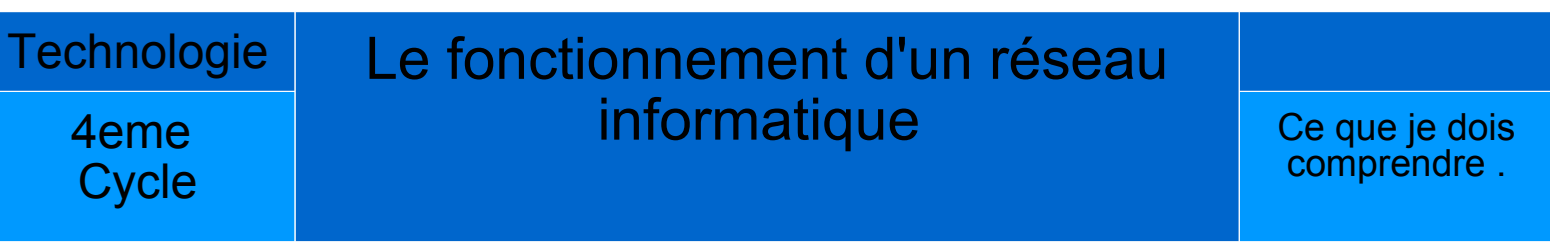

## **1 / De nos jours, les ordinateurs travaillent-ils seuls ?**

#### *▶ Non, ou alors très rarement.*

*La plupart d'entre eux travaillent en réseau, c'est-à-dire qu'ils communiquent entre eux et travaillent ensemble.*

→ L'intérêt est simple : vous multipliez les possibilités qui vous sont offertes.

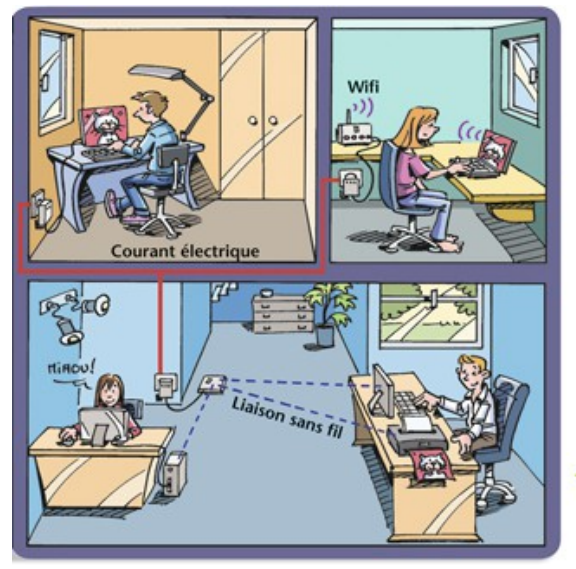

Exemple de réseau utilisé dans une maison. Les liaisons peuvent être faites par des fils dédiés, par des ondes ou par les câbles électriques de la maison.

Vous êtes à la maison et possédez plusieurs ordinateurs ? **Pas besoin d'acheter plusieurs imprimantes : en travaillant en réseau, tous les ordinateurs peuvent utiliser la même imprimante.** 

Vous avez des photographies personnelles sur votre smartphone ? **Vous pouvez les regarder depuis n'importe quel autre support connecté, et les stocker automatiquement sur un ordinateur pour les sauvegarder.** 

Vous souhaitez envoyer un e-mail ? **Vous pouvez utiliser n'importe quelle machine pour le faire.**

## **2 / Dans un réseau, que trouve-t-on ?**

*▶ Tout ce qu'il faut pour que les moyens informatiques puissent échanger des données entre eux.*

On utilise des **commutateurs** (switchs) pour **relier entre eux tous** les moyens informatiques (ordinateurs, tablettes, téléphones portables, objets connectés…)= les différents appareils du réseau intranet.

Pour relier tous les réseaux locaux entre eux, on utilise des routeurs.

**Le routeur** (ou Box), permet : **l'accès à l'internet**  et **délivre des adresses** (IP) aux appareils informatiques du **réseau intranet** pour l'échange de données.

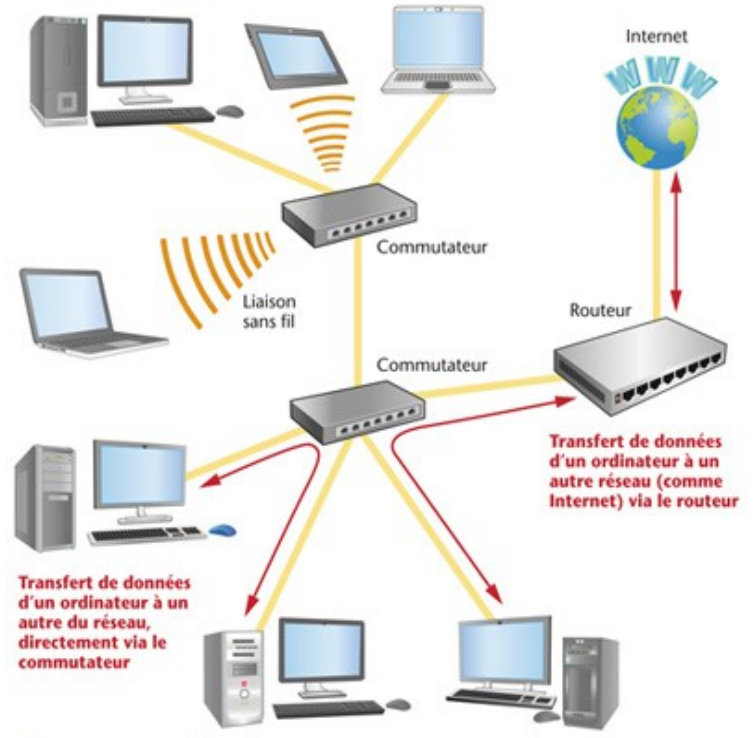

A Structuration d'un réseau. Les commutateurs et les routeurs permettent de transmettre les données d'un appareil à un autre.

#### Pour faire simple :

1-le commutateur est un appareil qui établit une connexion entre deux points d'un même réseau.

2-le routeur est un dispositif, ou un logiciel qui dirige les messages vers le bon destinataire

### **3 / Dans un réseau de collège, trouve-t-on la même chose ?**

#### **□ Oui. Mais on y ajoute souvent des serveurs, car les machines et les** *utilisateurs sont très nombreux sur le réseau d'un collège.*

Le réseau d'un collège n'est pas différent du réseau que l'on peut avoir à la maison. Il est composé d'ordinateurs, de commutateurs, d'un routeur…

Il comporte souvent en plus **des serveurs** pour gérer le fait qu'un grand nombre de personnes utilisent le réseau sur plusieurs machines. Ces serveurs sont des ordinateurs dédiés à la gestion de tâches bien précises.

**Un serveur de compte**, par exemple, permet de reconnaître quelqu'un lorsqu'il se connecte avec ses identifiants. Ainsi, un utilisateur du réseau retrouve toujours le même bureau d'ordinateur, avec les mêmes icônes et la même image de fond d'écran.

**Un serveur de fichiers** permet de stocker des fichiers personnels, et de les retrouver ultérieurement même si l'on se connecte depuis un autre ordinateur.

**Un serveur antivirus**, quant à lui, vérifie qu'il n'y a aucun virus sur les ordinateurs du réseau.

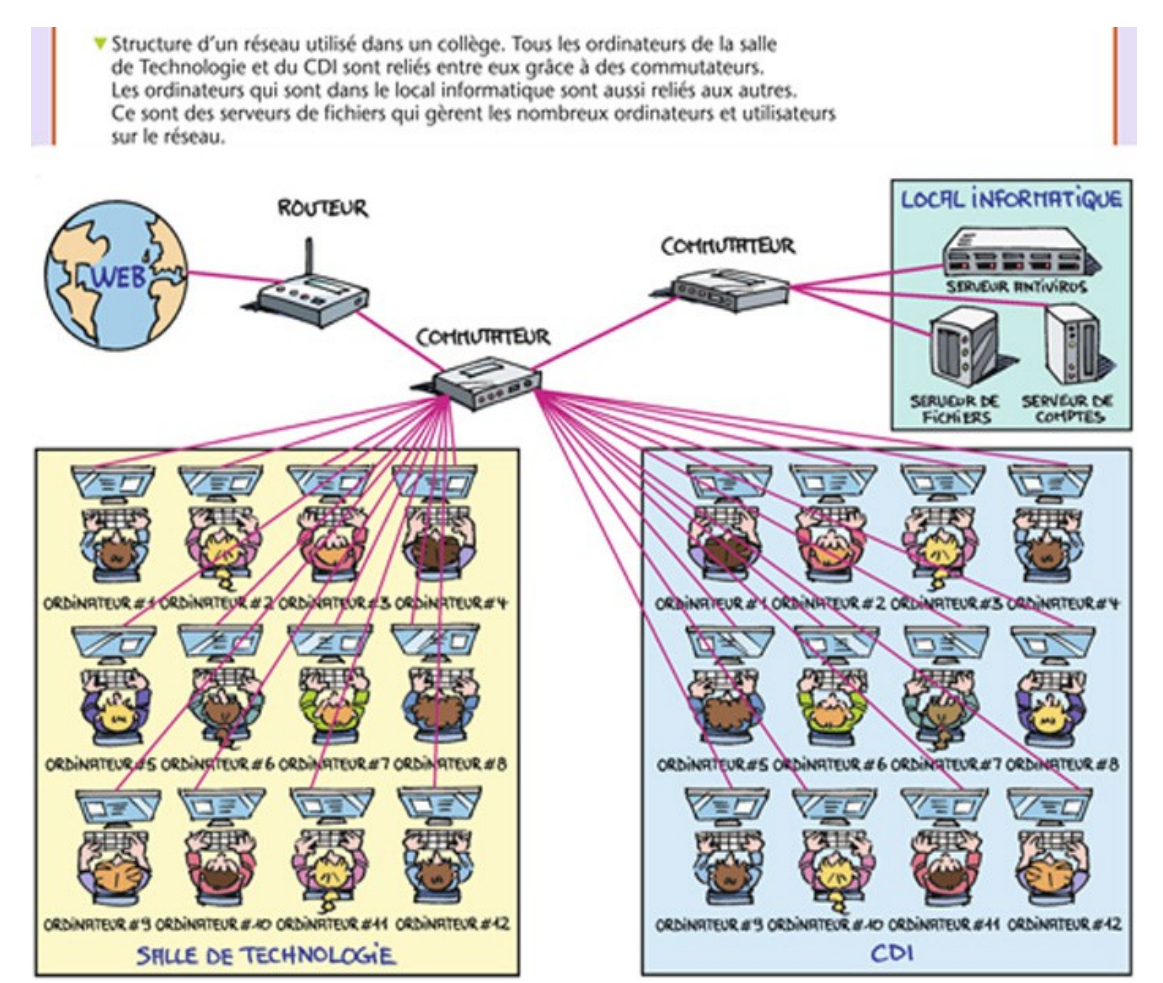

## **4 / Quel langage les ordinateurs utilisent-ils pour se parler ?**

□ Ils utilisent le langage binaire et s'envoient des trames de données.

Parler en **langage binaire signifie qu'on n'utilise que les chiffres 0 et 1** pour former des mots. Ces chiffres sont appelés des bits.

Les mots utilisés par les ordinateurs sont donc une succession de bits. 01110 est un mot, 10001111 en est un autre.

Par exemple, quand on appuie sur la touche « A » du clavier, on envoie le mot 01000001 à l'ordinateur, et quand on appuie sur la touche espace, on lui envoie le mot 00100000.

**Historiquement, les premiers ordinateurs fonctionnaient uniquement avec des mots de 8 bits, qu'on appelle octets**.

Aujourd'hui, ils peuvent utiliser des mots de 16, 32, voire 64 bits.

Enfin, **une phrase, en binaire**, s'appelle **une trame**. Dans une trame, il y a plusieurs mots binaires qui s'enchaînent, et qui contiennent de nombreuses informations.

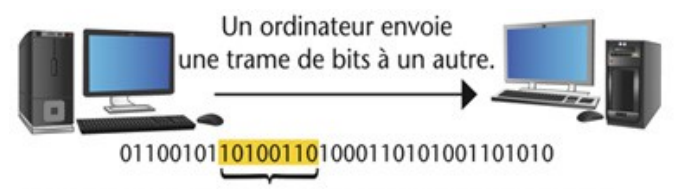

Dans une trame, il y a des mots de plusieurs bits (par exemple ici, un mot de 8 bits : 10100110).

Le débit de connexion entre deux machines s'exprime en nombre de bits transférés par seconde. Par exemple, si on a un débit de 1 Gigabit par seconde, on envoie 1 milliard de bits par seconde d'une machine à l'autre.

▲ La transmission des données d'un ordinateur à un autre.

## **5 / Comment envoie-t-on des informations d'une machine à une autre ?**

*▶ On relie les deux machines entre elles par un support de communication, et on y fait transiter un signal physique qui correspond aux mots binaires à transmettre.*

Si l'on relie deux ordinateurs par un fil de cuivre, on y fait passer du courant électrique.

Si on les relie par une fibre optique, on y fait passer de la lumière.

Si on les relie par une technologie sans fil, l'un envoie à l'autre une onde électromagnétique.

Dans tous les cas, ces signaux physiques correspondent aux trames de données binaires que l'on souhaite transmettre d'un ordinateur à un autre.

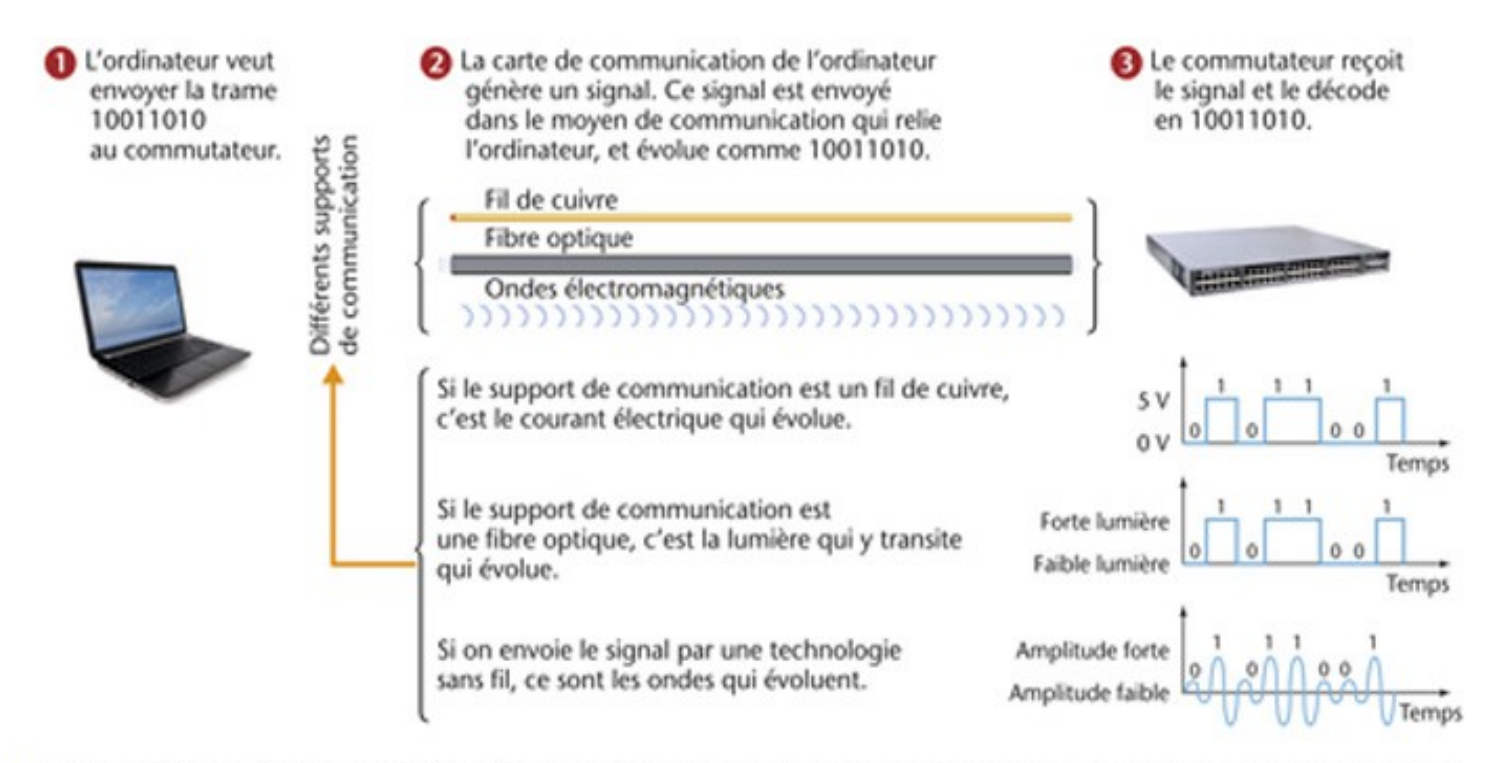

A La transmission de la trame 10011010 d'un ordinateur à un commutateur, dans le cas d'une liaison avec un fil de cuivre, par fibre optique ou ondes.

**6 / Une trame de données ne contient-elle que l'information qu'un ordinateur souhaite envoyer à un autre ?**

*▶ Non. En plus du contenu du message à envoyer, une trame de données contient aussi tout ce qu'il faut pour que la communication entre les deux ordinateurs soit fiable et robuste.*

N'oublions pas qu'un réseau peut contenir un très grand nombre d'ordinateurs, et qu'ils partagent tous le même support de communication. Si un ordinateur souhaite communiquer à un autre de l'information, il est donc nécessaire qu'il ajoute, dans la trame qu'il va envoyer sur le réseau, d'autres informations pour être sûr que l'ordinateur destinataire du message le reçoive bien, sans erreur de lecture.

Aussi, dans une trame, on indique toujours l'adresse du destinataire. On s'assure ainsi que c'est bien l'ordinateur destinataire du message qui le recevra.

De plus, on inclut certaines informations qui permettent à l'ordinateur destinataire du message de vérifier que les bits qu'il lit dans la trame de données sont les bons, et n'ont pas été modifiés au cours de leur acheminement.

Tout ce qu'il faut ajouter à une trame de données pour que la communication soit correcte est structuré selon des recommandations de la norme internationale.

On dit que le transfert de données se fait en « couches ».

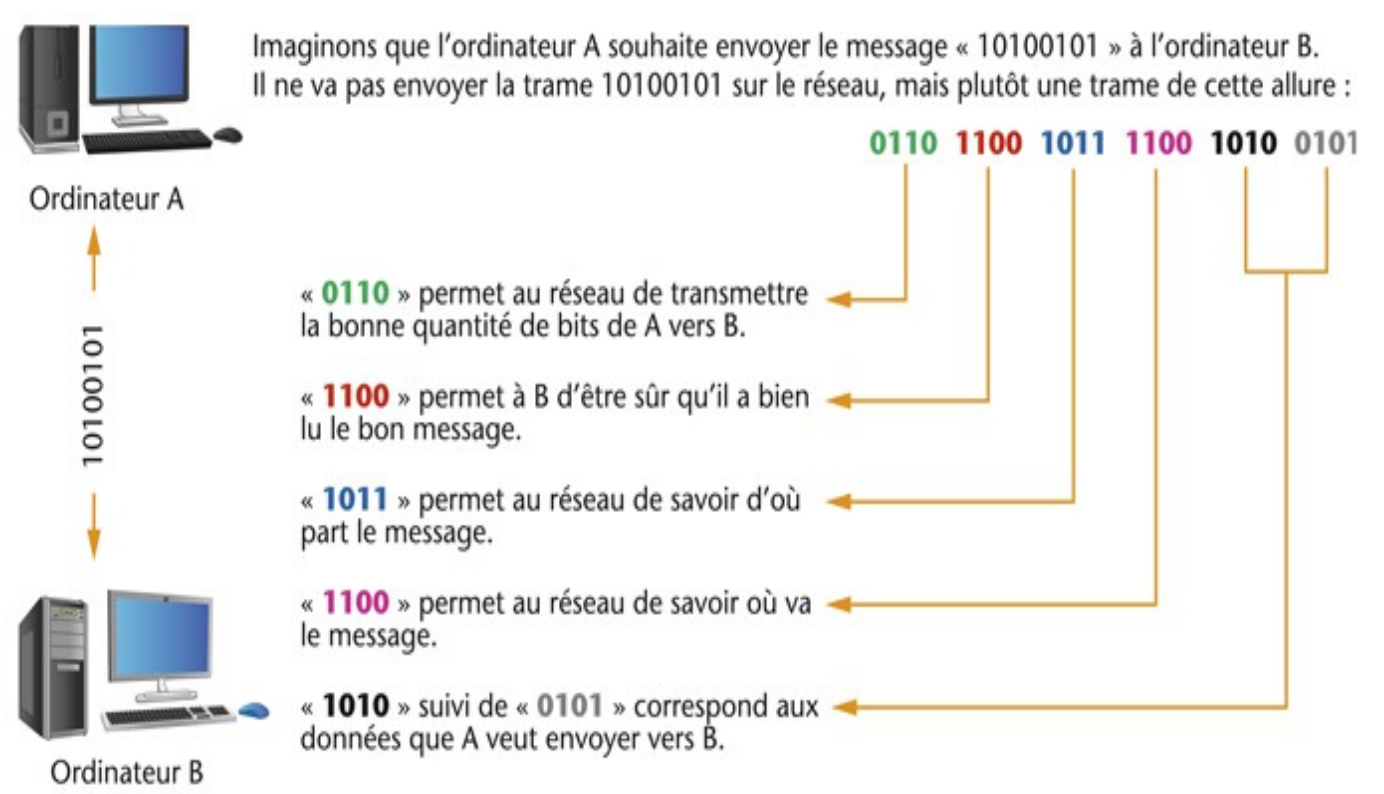

▲ Organisation des règles de communication en couches.

## **7 / On me dit que je peux me connecter au réseau via du Wifi. Qu'est-ce que cela veut dire ?**

▶ *Cela signifie qu'il y a un réseau informatique sans fil disponible sur lequel un nouvel appareil peut se brancher.*

Le Wifi est une technologie qui permet de relier plusieurs appareils informatiques par des ondes électromagnétiques, à plusieurs dizaines de mètres de distance.

Un point d'accès est souvent utilisé pour relier des appareils, et faire transiter les messages entre eux.

Le protocole de communication entre les différents appareils est normalisé. Depuis sa création en 1997, il a subi de nombreuses évolutions pour devenir de plus en plus performant, et est utilisé dans de plus en plus de pays.

Ces réseaux sans fil sont souvent protégés par des clés de sécurité qui empêchent les appareils ne les possédant pas de venir voler des données. Les clés les plus connues sont les clés WEP (*Wired Equivalent Privacy*) et WPA (*Wifi Protected Access*). Sans ces clés de sécurité, impossible de se connecter au réseau.

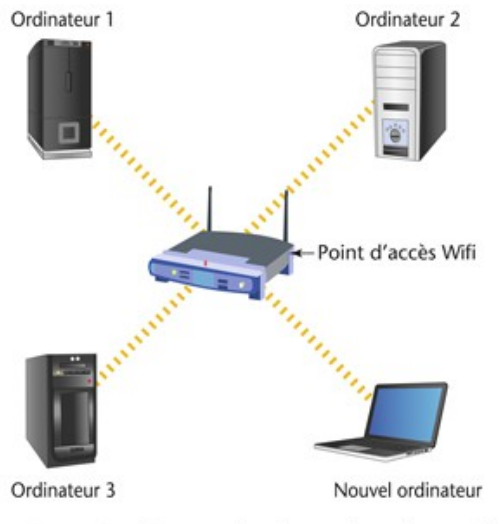

▲ Connexion d'un nouvel ordinateur à un réseau Wifi.

Le nouvel ordinateur veut se connecter au réseau Wifi.

Voici les étapes nécessaires :

- 1 : le nouvel ordinateur demande au point d'accès Wifi l'autorisation de se connecter.
- 2 : le point d'accès lui demande une clé de sécurité.
- 3 : le nouvel ordinateur lui envoie la bonne clé de sécurité
- 4 : le point d'accès lui indique qu'il est maintenant connecté sur le réseau.
- 5 : le nouvel ordinateur peut alors échanger des informations avec les ordinateurs 1, 2 et 3. Les échanges se font en passant par le point d'accès qui reçoit tous les messages et les transmet aux bons ordinateurs.

#### Index :

Le terme « Wi-Fi » suggère la contraction de « Wireless Fidelity », par analogie au terme « Hi-Fi » pour « High Fidelity

# **8 / Comment mon ordinateur fait-il pour reconnaître, dans un réseau mondial, un autre ordinateur ?**

 $\Box$  Le réseau mondial, c'est Internet. Dans ce réseau, il y a plus de 2 milliards d'ordinateurs connectés entre eux, et un ordinateur peut communiquer avec n'importe quel autre ordinateur, partout dans le monde.

Pour arriver à faire fonctionner ce réseau si grand, on utilise le **protocole TCP/IP,** créé en 1982, qui permet de transporter de manière fiable les données d'une machine à une autre, et de vérifier qu'elles sont bien arrivées à destination.

Avec ce protocole, **chaque ordinateur a un identifiant unique,** appelé **adresse IP** (qui signifie « *Internet Protocol* »). Cette adresse IP est une série de 4 octets, soit une série de 4 nombres compris entre 0 et 255.

Ainsi, dans chaque collège, tous les ordinateurs du réseau ont une adresse IP unique. Les routeurs font la connexion entre les réseaux qui possèdent chacun leur identifiant.

On le voit donc, avec cette logique, chaque ordinateur peut être repéré de manière unique.

![](_page_8_Figure_6.jpeg)

▲ Organisation des adresses IP entre deux réseaux de deux collèges différents. Si l'ordinateur n° 2 du collège A veut envoyer un message à l'ordinateur n° 80 du collège B, il faut qu'il envoie son message au routeur du collège A, qui le fera suivre au routeur du collège B, qui le distribuera à l'ordinateur n° 80. Si l'ordinateur n° 2 du collège A veut envoyer un message à l'ordinateur n° 30 du collège A, il n'a pas besoin de passer par le routeur. Le commutateur lui permet de transférer le message en restant en interne dans le réseau du collège A.